### Thème 2 - MOUVEMENTS ET INTERACTIONS

#### CHAP 13B-Mouvement dans un champ uniforme-Aspect énergétique

#### **ACT EXP : Energie mécanique**

#### Objectifs:

- *Exploiter une vidéo pour déterminer les équations horaires du mouvement du centre de masse d'un système dans un champ uniforme*
- *Etudier l'évolution des énergie cinétique, potentielle et mécanique*

#### Matériel disponible :

- Ordinateur avec **Edupython**
- Logiciel de pointage **pyMecaVideo** disponible sur le site **MECK-anique**
- Un ensemble de dossier compressé correspondant à des mouvements dans le champ de pesanteur: **CHUTE LIBRE VERTICALE, CHUTE LIBRE PARABOLIQUE, MOUVEMENT D'UN PENDULE** contenant chacun les 3 fichiers suivants :
- Vidéo : **NOMduFICHIER.avi**
- 
- 
- Pointage : **NOMduFICHIER-vide.csv** Dossiers **NOMduFICHIER** à télécharger sur le site MECK-anique Python : **NOMduFICHIER.py** puis à enregistrer et dé-Zipper sur votre ordinateur.

## **1. CONSIGNES GENERALES**

## **1.1 NUMERISATION des MOUVEMENTS**

#### **1.1.1. Pointage**

- Réaliser le pointage vidéo avec le logiciel **pyMecaVideo** (se référer à la notice).
- **Ouvrir la vidéo à étudier :** Lancer le logiciel pyMecaVideo puis ouvrir la vidéo indépendamment de son format : « **NOMduFICHIER.mp4** » ou **« NOMduFICHIER.avi »**...etc
- **Définition de l'échelle :** Cliquer sur « définir l'échelle ». Saisir la valeur en mètre de la distance prise comme étalon (distance entre 2 graduations d'une règle, distance entre les 2 extrémités d'une flèche..etc) puis tirer avec la souris un trait vert entre chaque extrémité de l'objet étalon.
- **Choisir l'origine :** Cliquer sur changer d'origine. Faire défiler les images jusqu'à l'image qui sera prise comme origine des dates (par exemple immédiatement après avoir lâché la balle, le mobile..etc) puis positionner l'origine du repère et l'orienter de façon adaptée à la situation physique étudiée (mouvement de gauche à droite ou de droite à gauche, de bas en haut ou de haut en bas …etc)
- **Pointage :** Démarrer le pointage en cliquant sur « démarrer ». Cliquer sur la position d'un même point de l'objet au cours de son mouvement, image après image et en vous aidant du zoom pour être plus précis.

### **1.1.2 Tableau des mesures**

 Ouvrir l'onglet coordonnées pour obtenir le tableau des dates et des coordonnées du système au cours de son mouvement.

**On obtient les coordonnées (t<sup>i</sup> ; x<sup>i</sup> ; yi) des points M<sup>i</sup> représentant les coordonnées du vecteur position au cours du temps.**

#### **FAIRE VERIFIER PAR LE PROFESSEUR**

 Copier les mesures dans le **presse papier** puis les coller dans le fichier « **NOMduFICHIER-vide.csv** » et l'enregistrer sous **« NOMduFICHIER.csv »** au format CSV (séparateur : point-virgule).

# **1.2. EXPLOITATION des MOUVEMENTS**

### **Réaliser l'étude préliminaire de chacun des mouvements** : **(cf. § 2.)**

- préciser les conditions initiales
- établir les équations horaires du mouvements
- analyser les aspects énergétiques.

### **Exploiter les données expérimentales : (PYTHON)**

- Ouvrir le fichier **NOMduFICHIER.py** à l'aide du logiciel EduPython.
- Compléter ou Adapter le Code en suivant les instructions données dans le script et les indications fournies dans le **MEMENTO PYTHON** de façon à:
- **1.2.1 Déterminer les équations horaires du mouvement du centre de masse**
- **1.2.2 Représenter la trajectoire modélisée**
- **1.2.2 Etudier l'évolution des énergies cinétique, potentielle et mécanique**
- **1.2.3 Conclure sur les transferts d'énergie**

# **2. ETUDE PRELIMINAIRE des MOUVEMENTS**

## **2.1 CHUTE LIBRE VERTICALE dans le CHAMP de PESANTEUR**

### **2.1.1 conditions expérimentales**

*Soit une balle, de centre de masse G, lâchée sans vitesse initiale depuis une position prise comme origine du repère à un instant pris comme origine des dates.*

Q0. Préciser les Conditions Initiales (vecteur position et vecteur vitesse)

**2.1.2 Equations horaires du mouvement**

- Q1. Définir le système
- Q2. Préciser le référentiel galiléen d'étude
- Q3. Faire le bilan des forces extérieures appliquées au système

Q4. Appliquer la seconde loi de Newton pour en déduire les coordonnées du vecteur accélération du centre de masse

Q5. Intégrer une première fois pour obtenir les équations horaires du mouvement pour le vecteur vitesse

Q6. Intégrer une deuxième fois pour obtenir les équations horaires du mouvement pour le vecteur position

### **2.1.3 Etude énergétique**

Q7. A un instant t quelconque, donner l'expression de l'énergie cinétique, de l'énergie potentielle et de l'énergie mécanique

Q8. Quelles sont les valeurs de l'énergie cinétique, de l'énergie potentielle et de l'énergie mécanique à t= 0 ?

Q9. En déduire la valeur de l'énergie mécanique à un instant t quelconque ? (justifier)

## **2.2 CHUTE LIBRE PARABOLIQUE dans le CHAMP de PESANTEUR**

### **2.1.1 conditions expérimentales**

*Une balle de centre d'inertie G est lancée d'un point O, à une date t = 0,*

*avec un vecteur vitesse initiale* v<sup>0</sup> *faisant un angle α avec l'horizontale.*

Q0. Préciser les Conditions Initiales (vecteur position et vecteur vitesse)

**2.1.2 Equations horaires du mouvement**

Q1. Définir le système

Q2. Préciser le référentiel galiléen d'étude

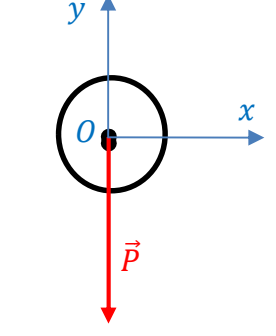

 $\vec{g}$ 

 $\overline{0}$ 

 $\mathcal{Y}$ 

 $\overline{P}$ 

 $\frac{\chi}{\chi}$ 

 $\vec{g}$ 

 $v_0$ 

lα

Q3. Faire le bilan des forces extérieures appliquées au système

Q4. Appliquer la seconde loi de Newton pour en déduire les coordonnées du vecteur accélération du centre de masse

Q5. Intégrer une première fois pour obtenir les équations horaires du mouvement pour le vecteur vitesse

Q6. Intégrer une deuxième fois pour obtenir les équations horaires du mouvement pour le vecteur position

## **2.1.3 Etude énergétique**

Q7. A un instant t quelconque, donner l'expression de l'énergie cinétique, de l'énergie potentielle et de l'énergie mécanique

Q8. Quelles sont les valeurs de l'énergie cinétique, de l'énergie potentielle et de l'énergie mécanique à t= 0 ?

Q9. En déduire la valeur de l'énergie mécanique à un instant t quelconque ? (justifier)

# **2.3 MOUVEMENT d'un PENDULE dans le CHAMP de PESANTEUR**

## **2.3.1 conditions expérimentales**

*Un pendule de longueur* ℓ*, de centre de masse G, est écarté de sa position d'équilibre et lâchée sans vitesse initiale. La position d'équilibre du pendule est prise comme origine du repère. L'instant où le pendule est lâché est pris comme origine des dates.*

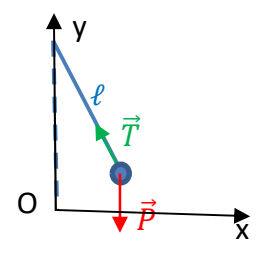

### **2.3.2 étude énergétique**

Q1. Donner l'expression de l'énergie cinétique, de l'énergie potentielle et de l'énergie mécanique à un instant t quelconque.

Q2 Préciser les expressions de l'énergie cinétique, de l'énergie potentielle et de l'énergie mécanique à t= 0 ?

Q3. L'énergie mécanique se conserve-t-elle au cours du mouvement ? (justifier)

Q4. En déduire quelle relation lie l'énergie cinétique, l'énergie potentielle et l'énergie mécanique au point O. ?